# "Monitoreo remoto de la intensidad de una línea de media tensión"

Trabajo Final de Carrera de Ingeniería Electrónica con OSD

Autor: Ricardo G. Martinez Rodriguez

Director: Adolfo Alejandro Silnik

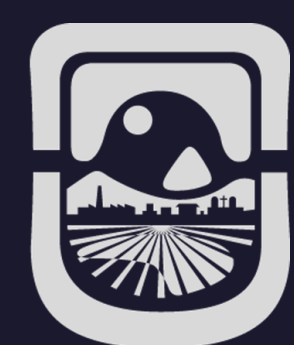

# INTRODUCCIÓN

### • LUGAR DE DESARROLLO DEL PROYECTO.

• CMD.

• MOTIVACIÓN.

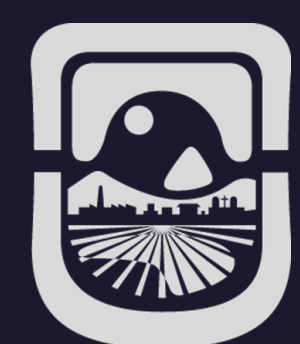

### LUGAR DE DESARROLLO DEL PROYECTO

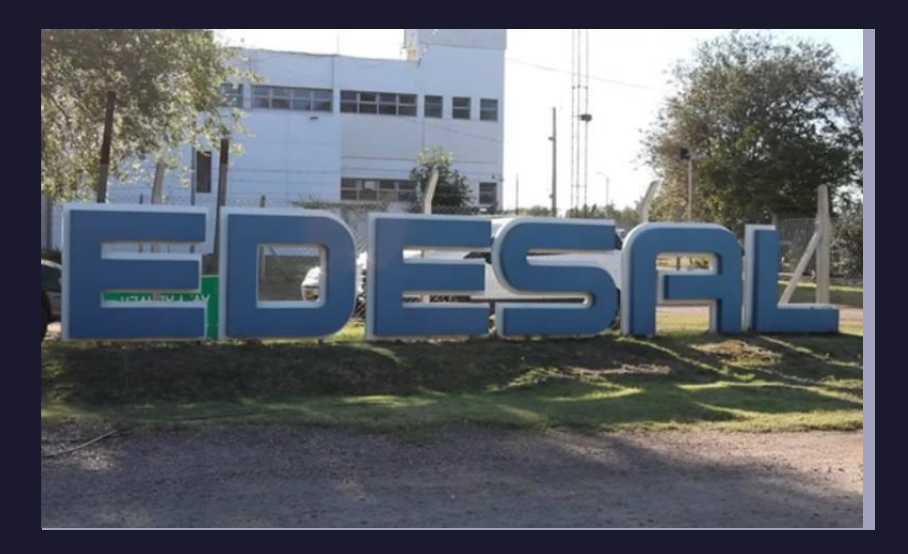

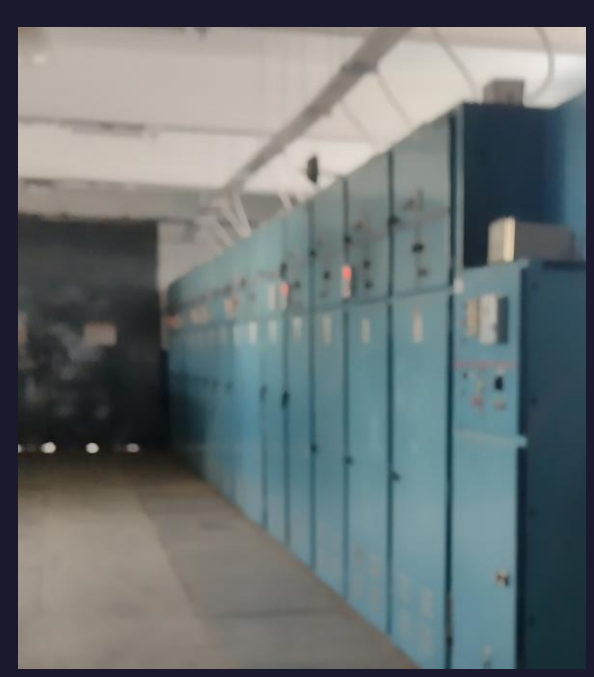

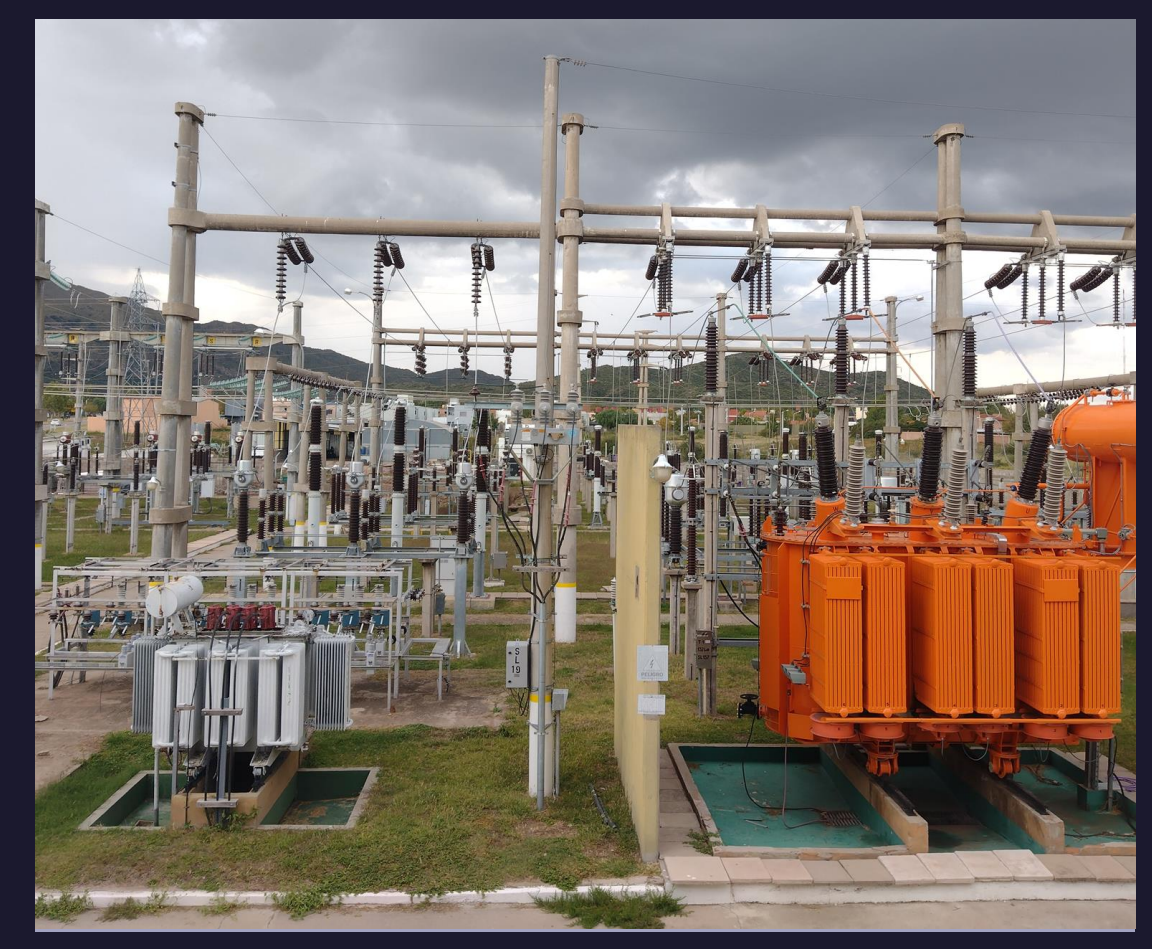

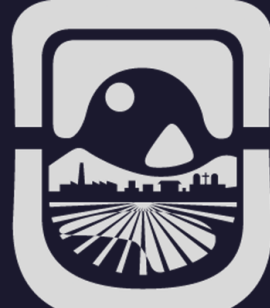

### CMD: CENTRO DE MANIOBRAS DE DISTRIBUCIÓN

PROPÓSITO: Asegurar la correcta operación del sistema eléctrico provincial de alta tensión y media tensión, manteniendo la calidad de servicio en términos de continuidad y tensiones admisibles.

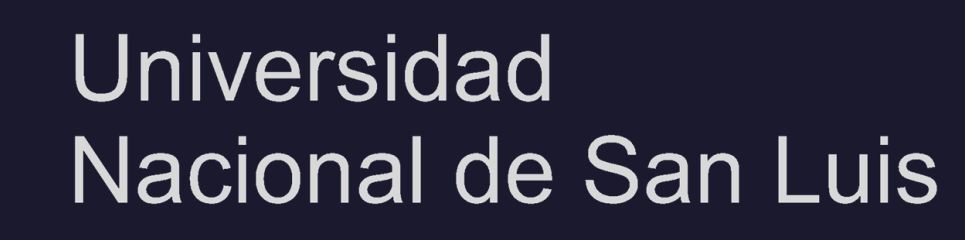

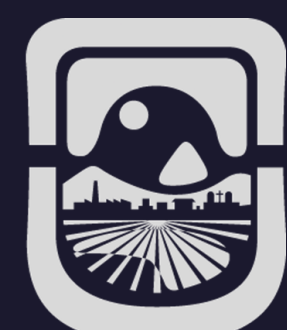

### MOTIVACIÓN

- GESTIONAR EFICIENTEMENTE LA OPERACIÓN DEL SISTEMA ELÉCTRICO.
- EVITAR POSIBLES ACCIDENTES ELÉCTRICOS.
- DESAFÍO DE ENCONTRAR UNA SOLUCION ECONÓMICA Y CONFIABLE QUE SE ADAPTE A LA NECESIDAD.

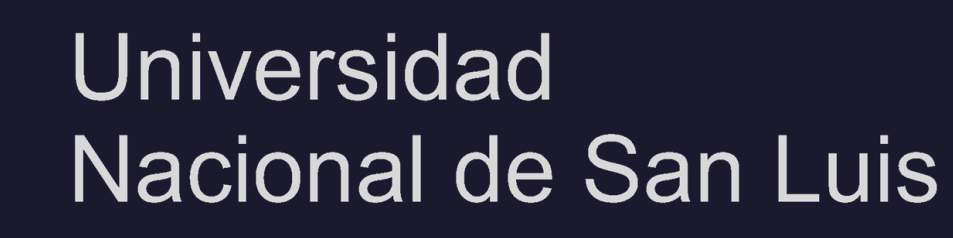

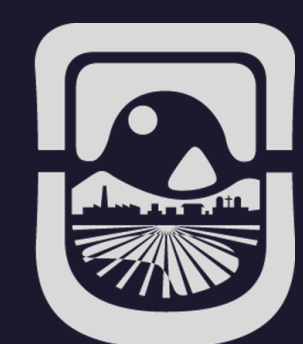

# PLANTEO DEL PROBLEMA

- EVOLUCIÓN DEL CMD.
- TRASPASO DE CARGA ANILLAMIENTO Y DESANILLAMIENTO CON SECCIONADORES.
- SECUENCIA DE MANIOBRAS CON MONITOREO PARA LA CORRECTA OPERACIÓN DEL SISTEMA ELÉCTRICO.
- DISPOSITIVOS UTILIZADOS PARA MONITOREAR.

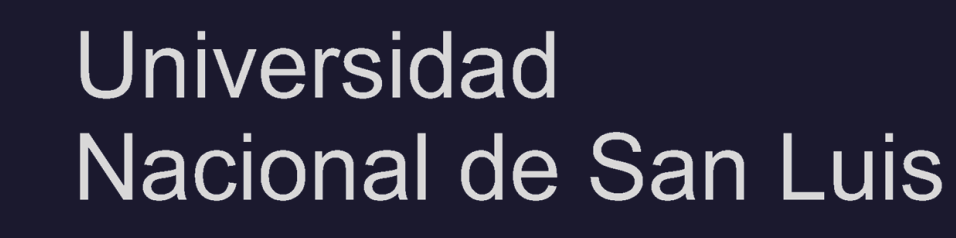

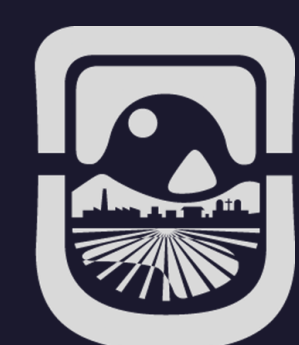

# EVOLUCIÓN DEL CMD - ANTES

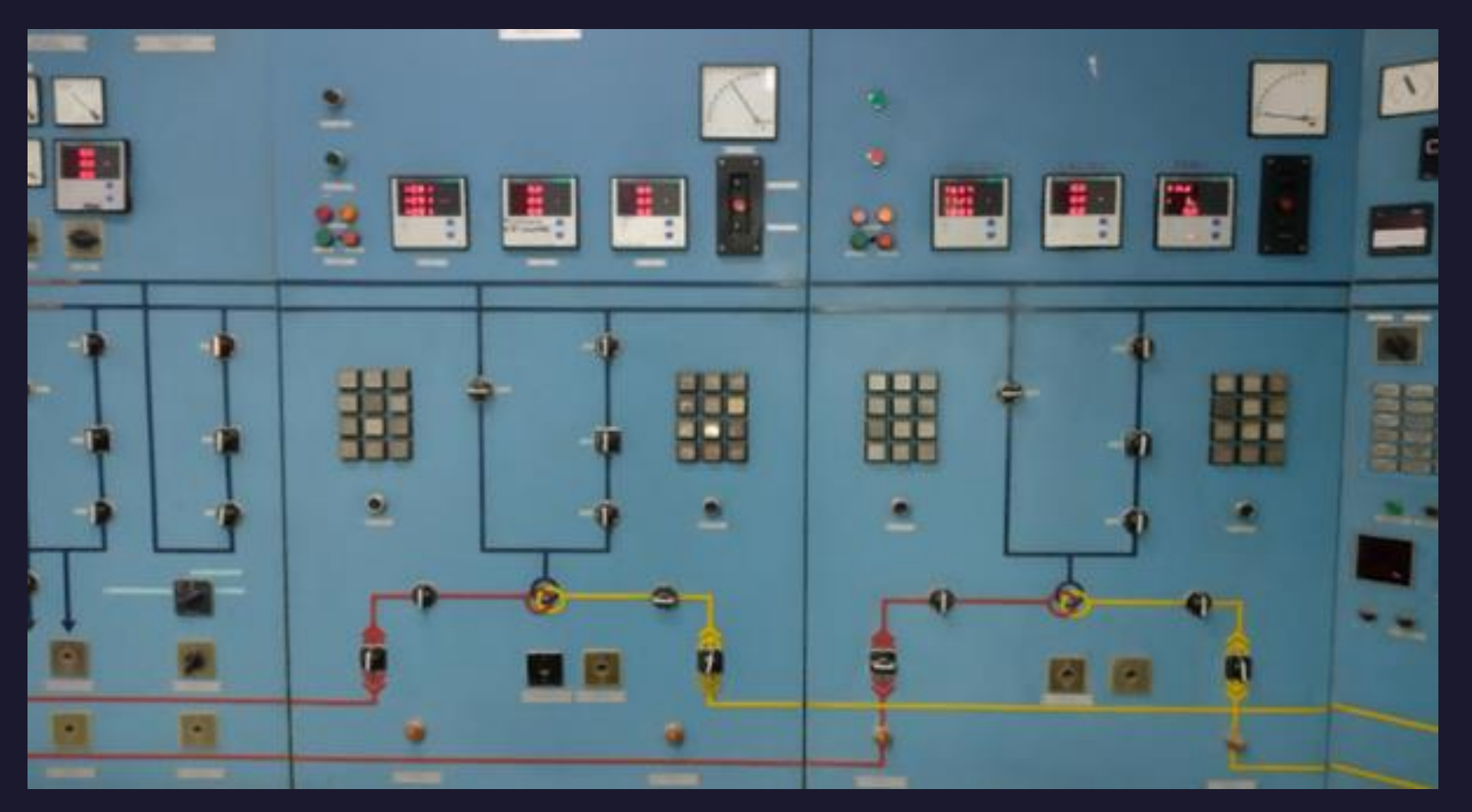

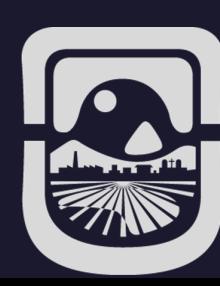

## EVOLUCIÓN DEL CMD - ACTUALIDAD

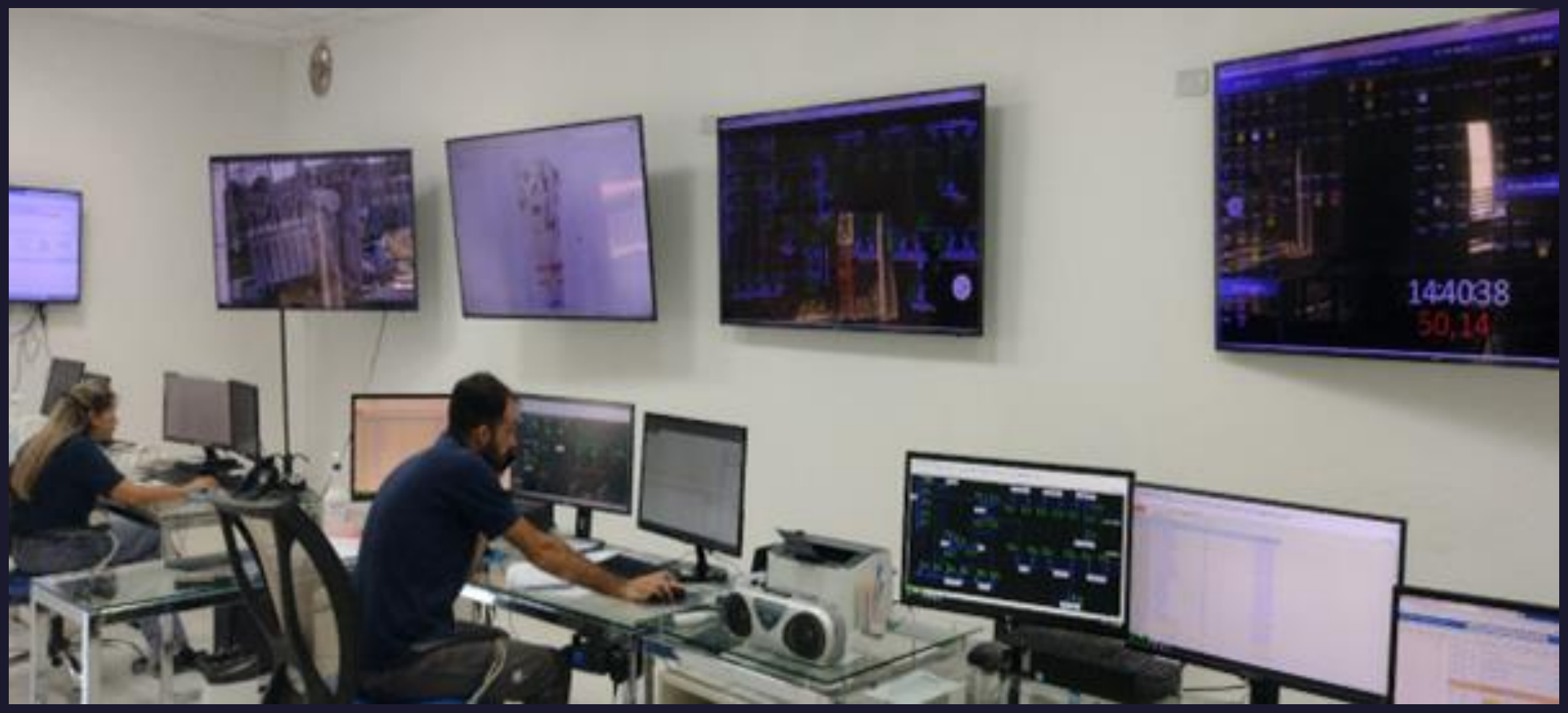

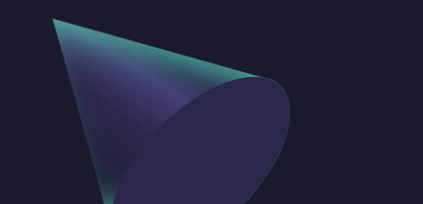

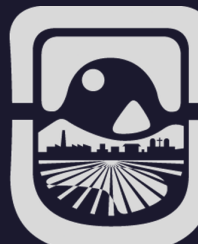

#### TRASPASO DE CARGA - ANILLAMIENTO Y DESANILLAMIENTO

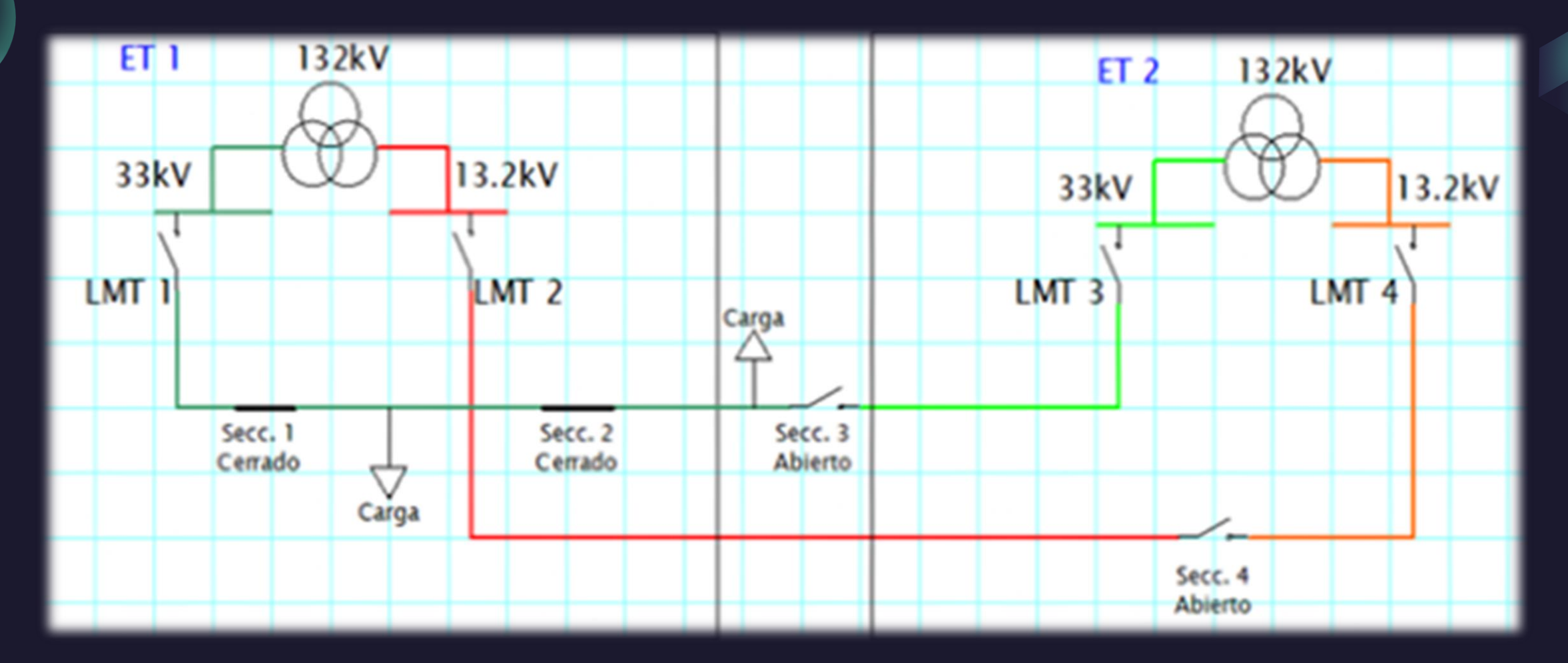

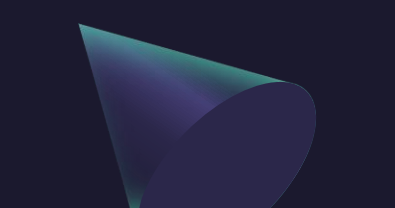

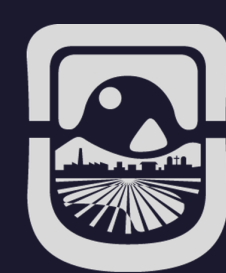

#### TRASPASO DE CARGA - ANILLAMIENTO Y DESANILLAMIENTO

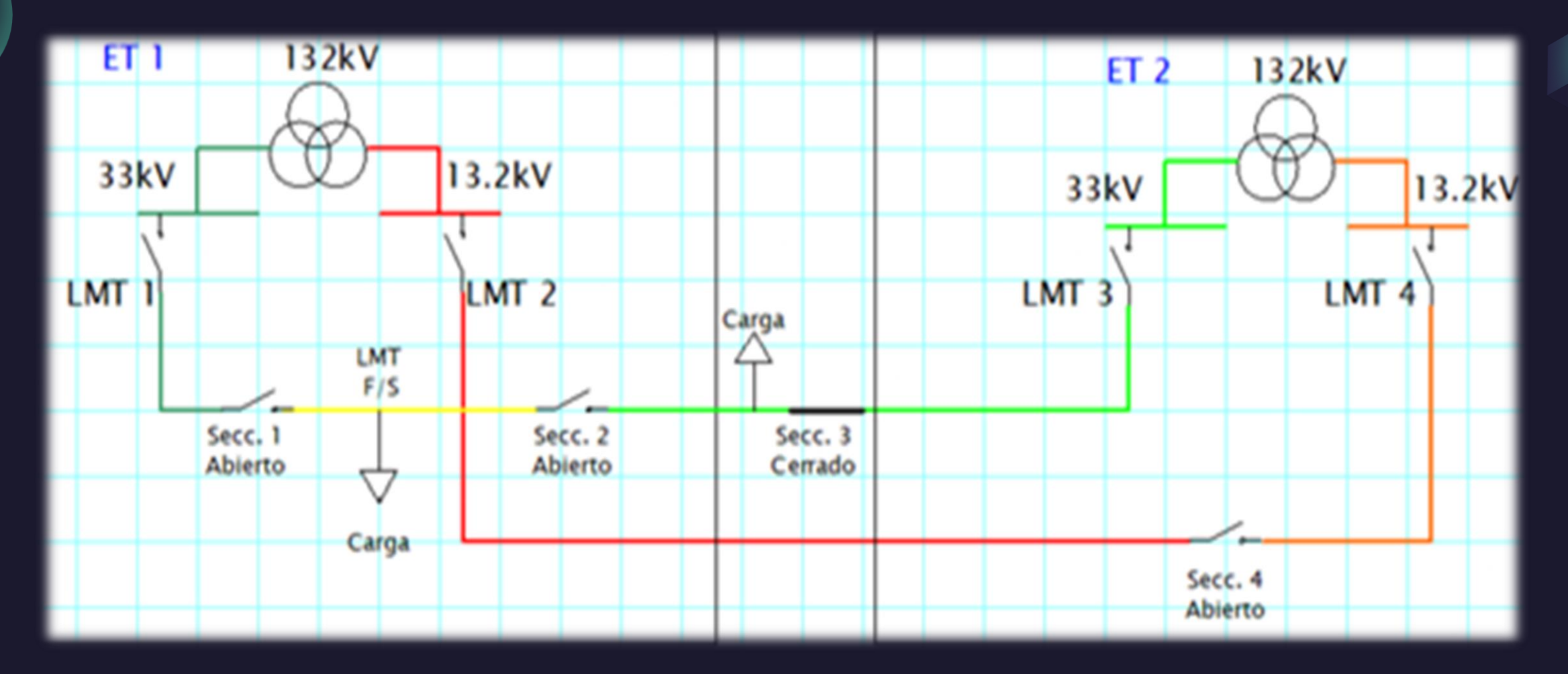

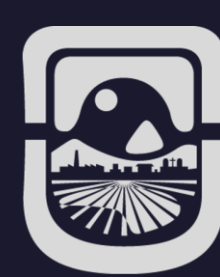

### SECCIONADORES – ARCO ELÉCTRICO

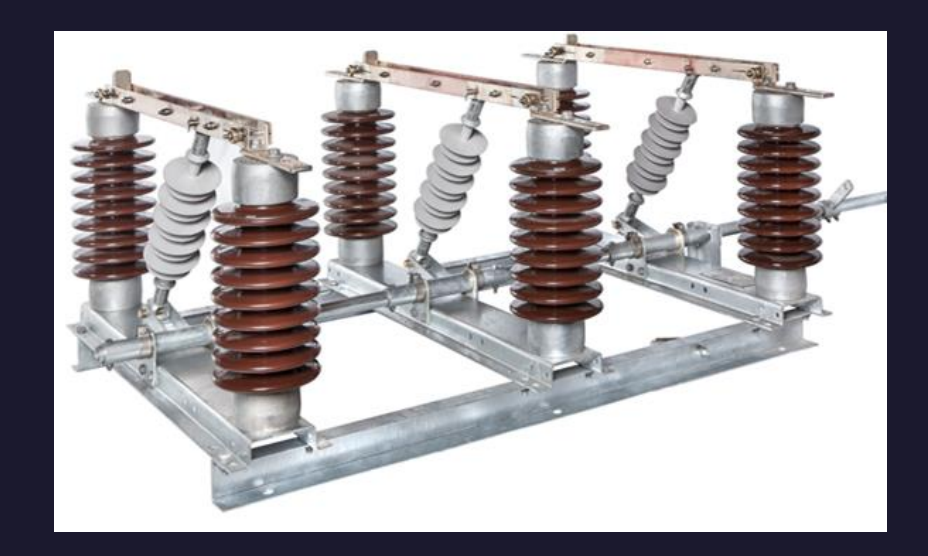

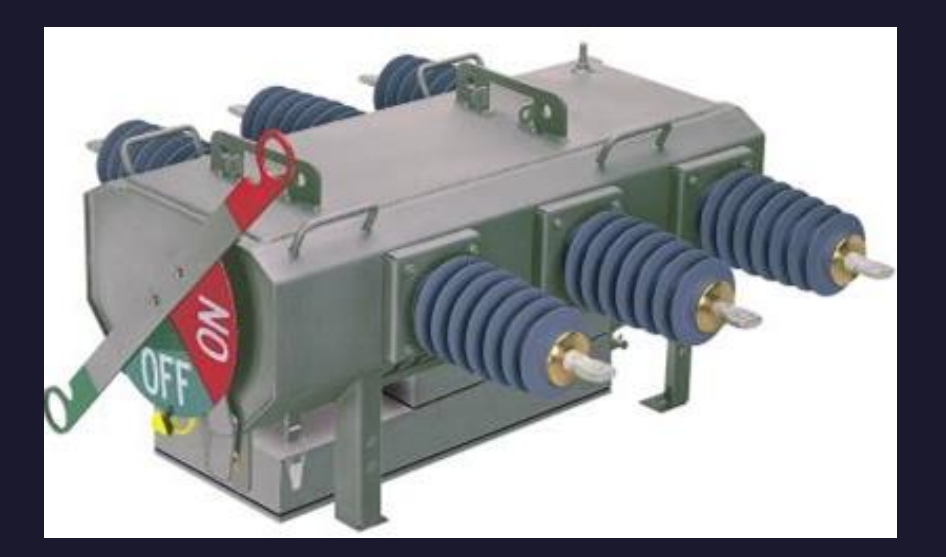

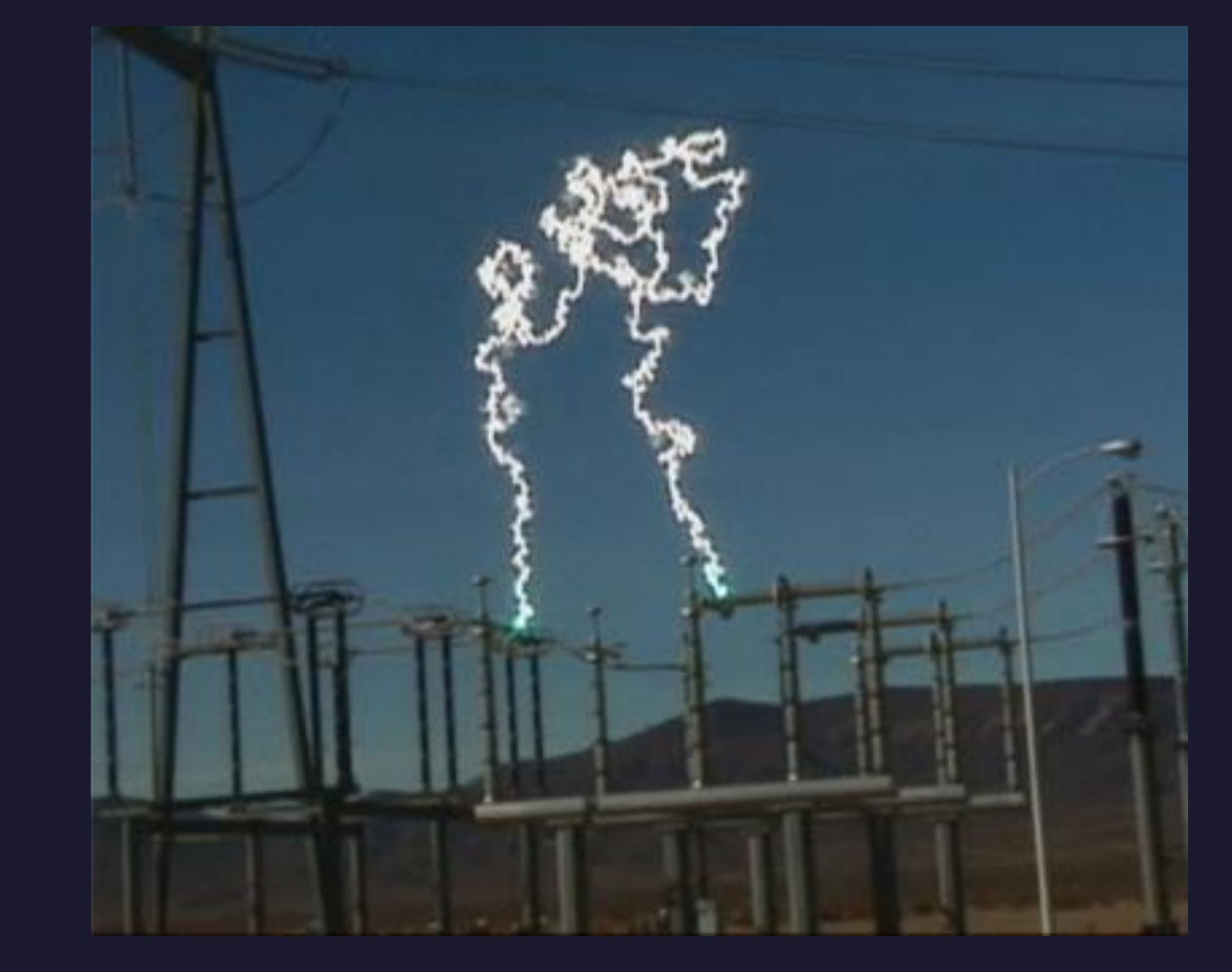

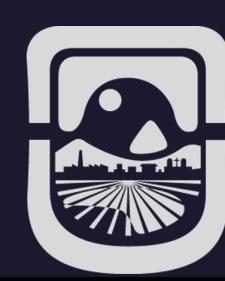

### DISPOSITIVOS UTILIZADOS PARA MONITOREAR

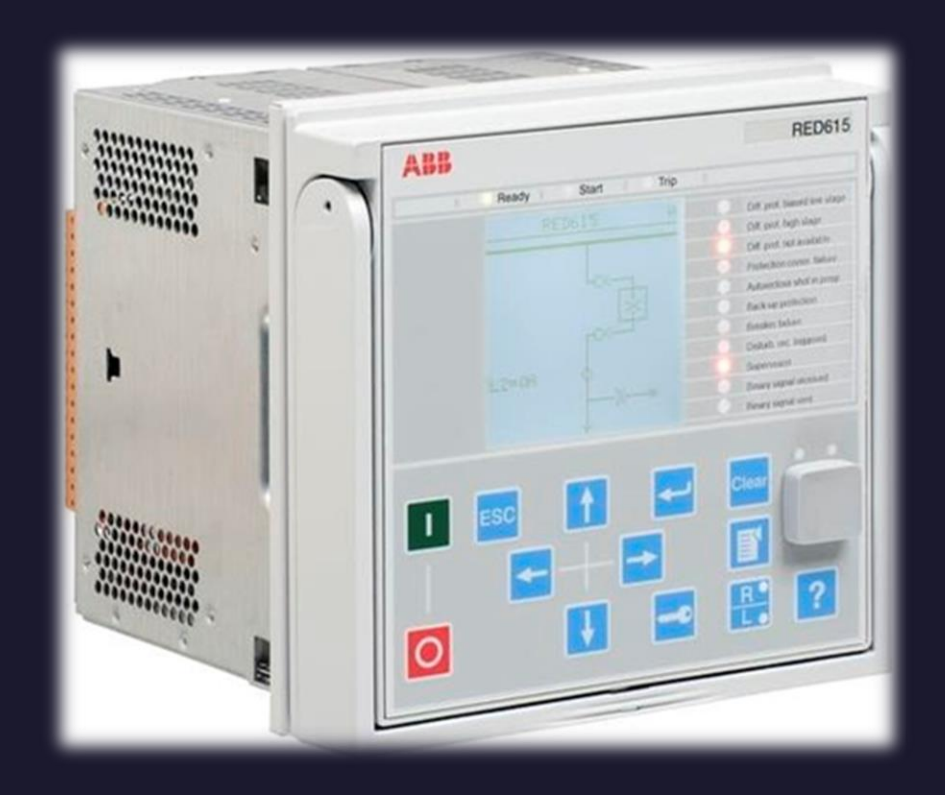

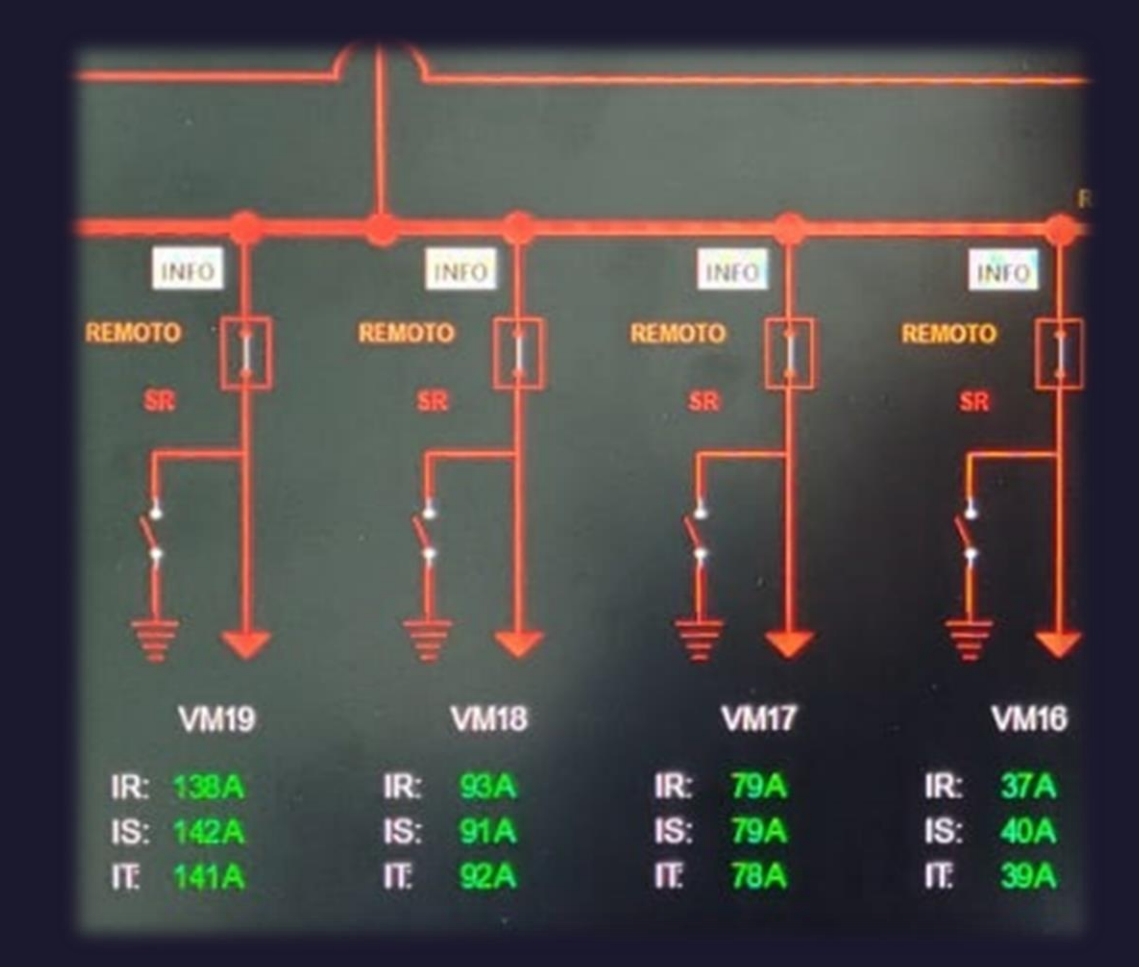

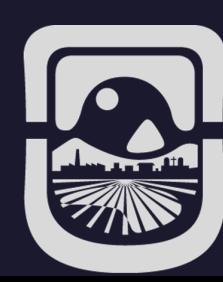

### DESARROLLO

- CONSIDERACIONES PARA LA CREACIÓN DEL PROTOTIPO.
- PROTOTIPO FINAL.
- PÁGINA WEB.
- INSTALACIÓN DEL PROTOTIPO.

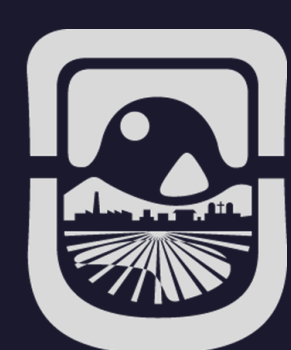

### CONSIDERACIONES PARA LA CREACIÓN DEL DISPOSITIVO

- APTO PARA CALCULAR LA INTESIDAD DE UNA LÍNEA ELÉCTRICA.
- APTO PARA ENVIAR DATOS INALÁMBRICAMENTE .
- QUE POSEA ALIMENTACIÓN DUAL.
- SER NO INVASIVO.
- ECONÓMICO.

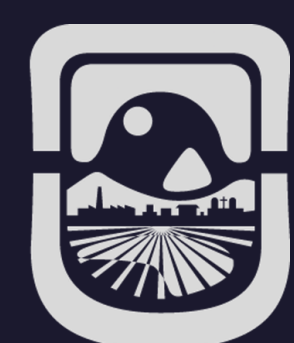

### DISPOSITIVO PARA EL PROCESAMIENTO DE DATOS

#### NodeMCU ESP8266

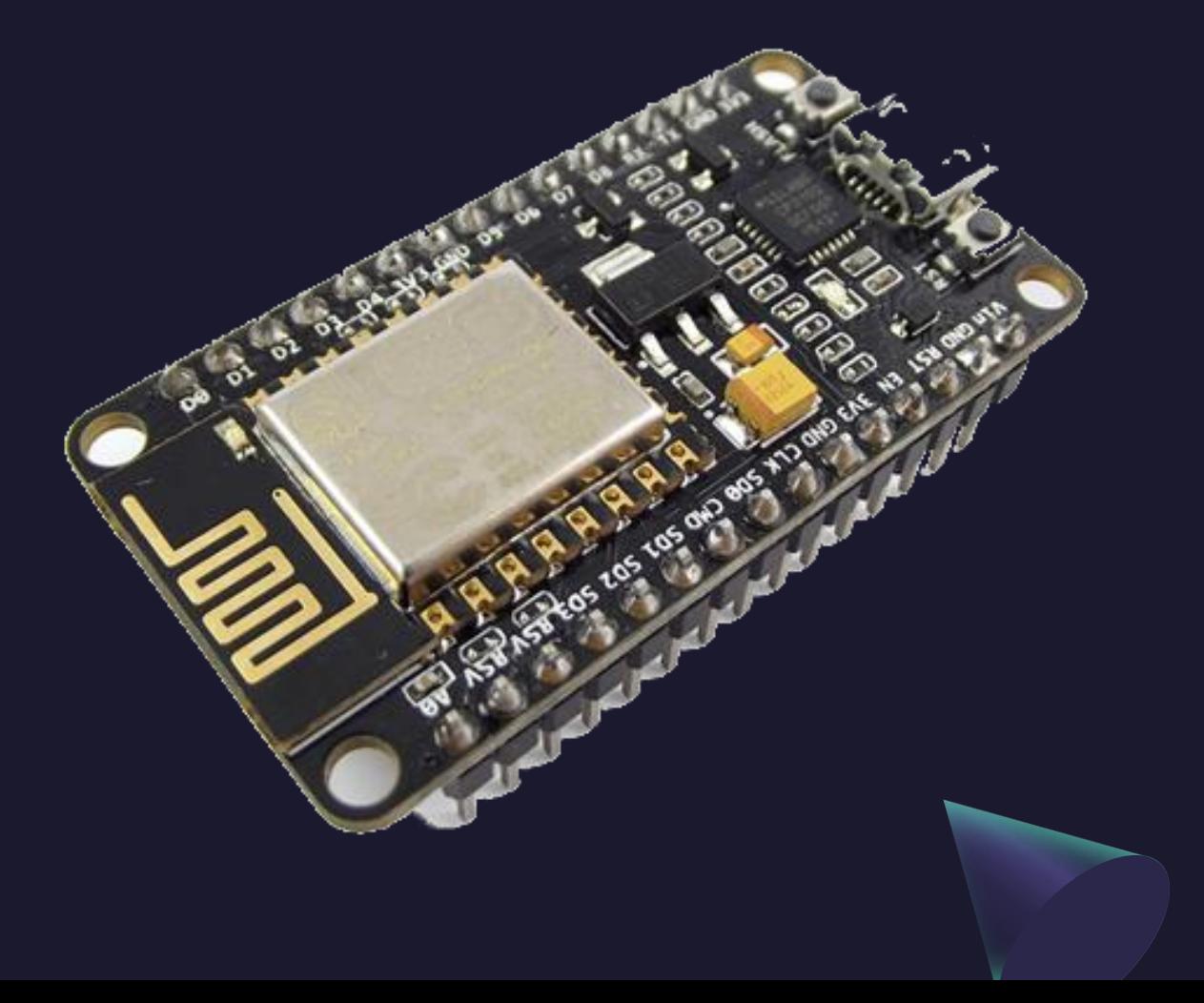

- Entrada analógica
- Entrada digital
- Módulo WiFi integrado
- Procesador de 32 bits

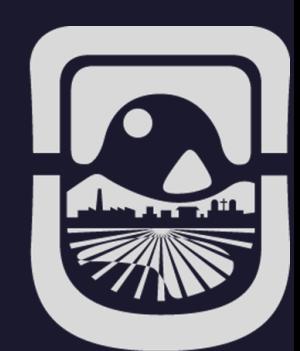

### DISPOSITIVO PARA EL PROCESAMIENTO DE DATOS

### SCT 013-5A

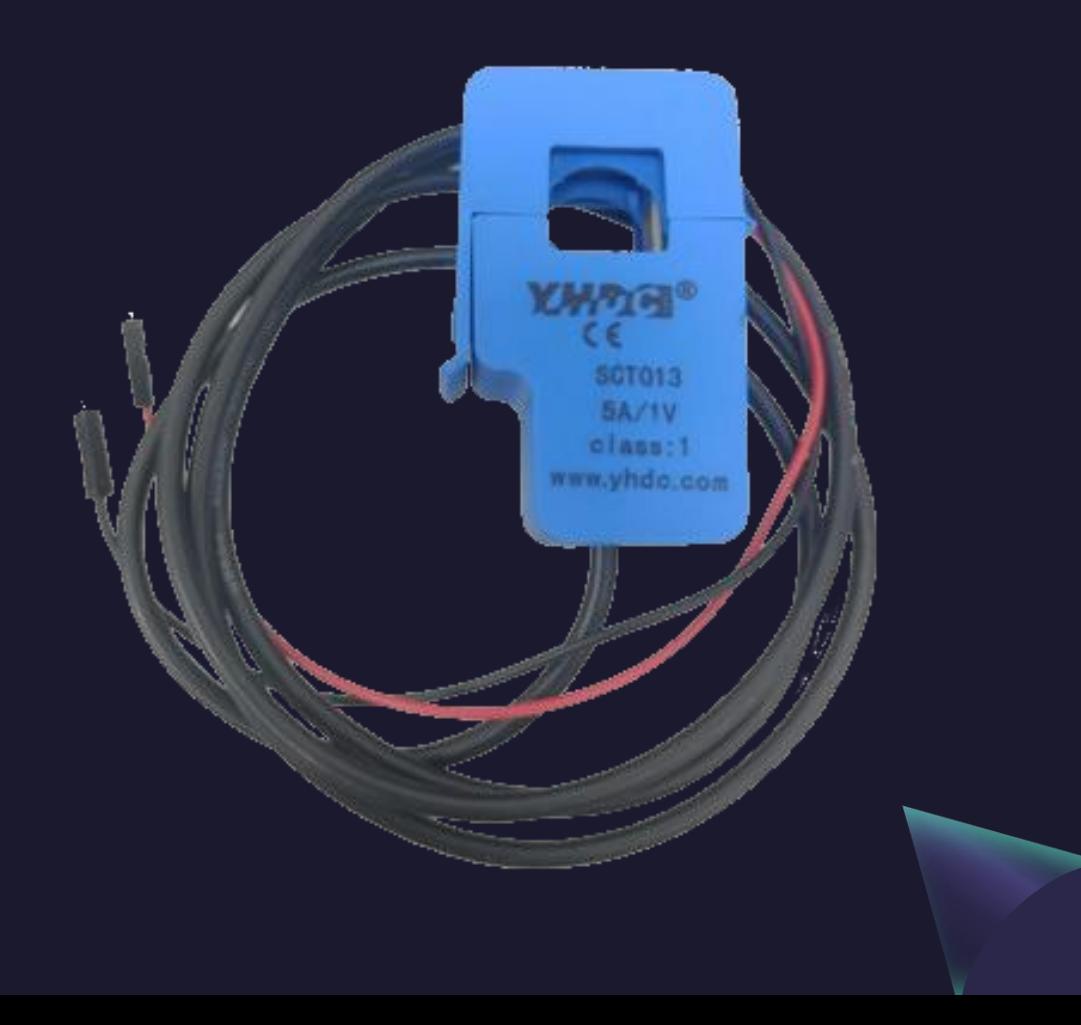

- Sensor de corriente no invasivo
- Transformador de corriente con núcleo partido.

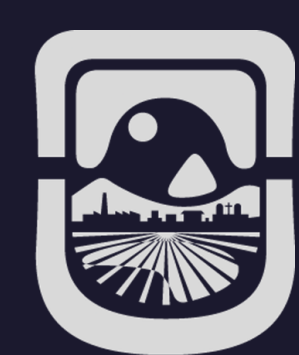

## DISPOSITIVO PARA LA COMUNICACIÓ DE DATOS

### Módem Router ALTANET

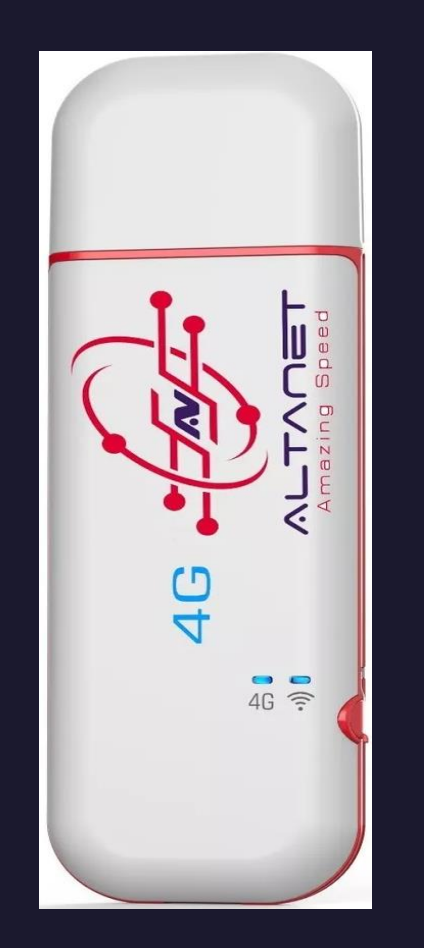

- Funciona como punto de acceso.
- Envía los datos a través de 4G

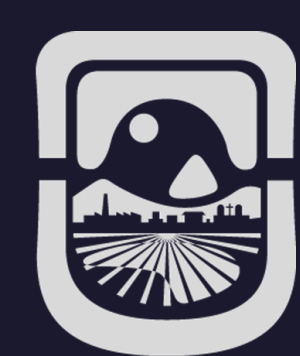

### PROTOTIPO FINAL

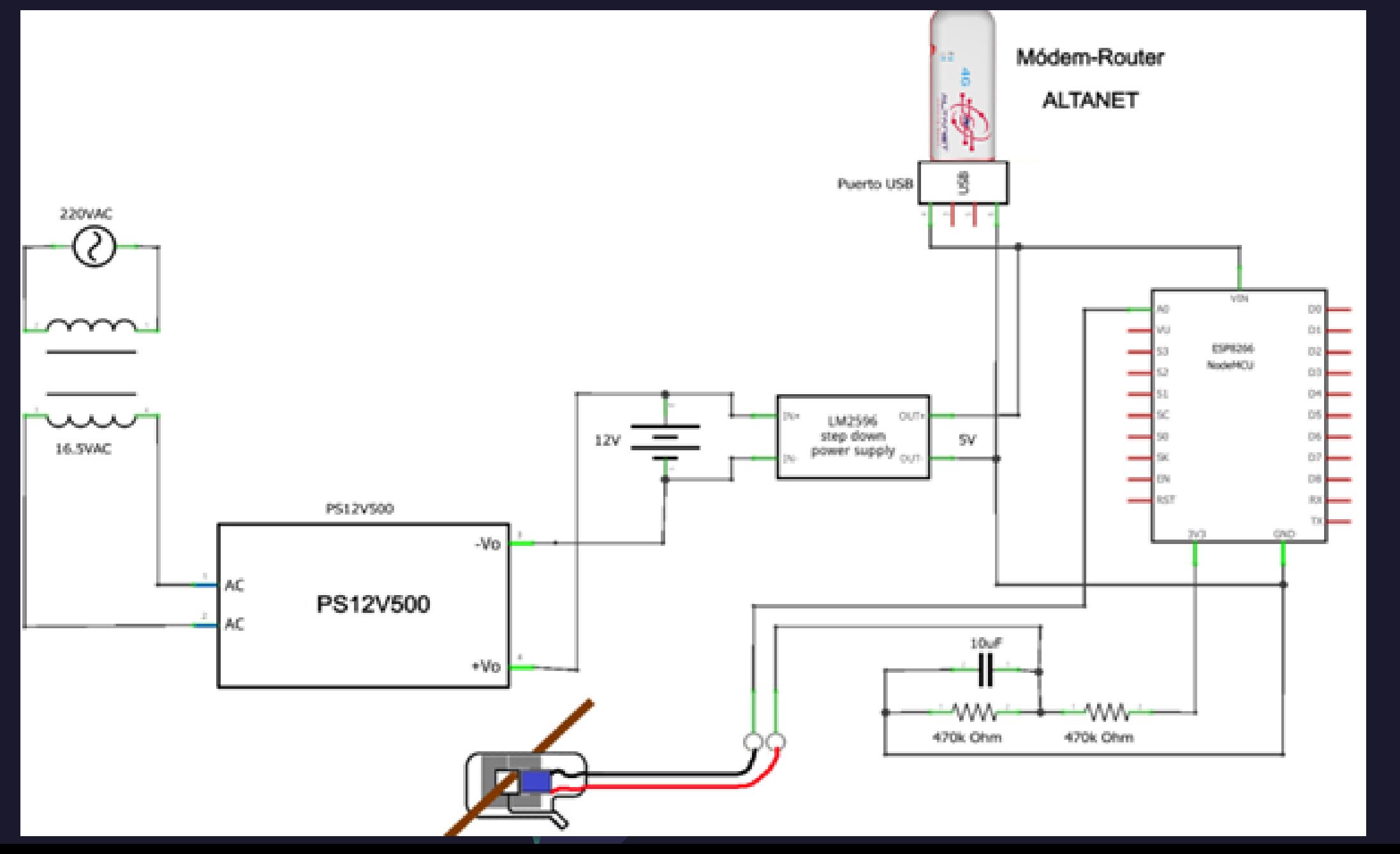

### PROTOTIPO FINAL

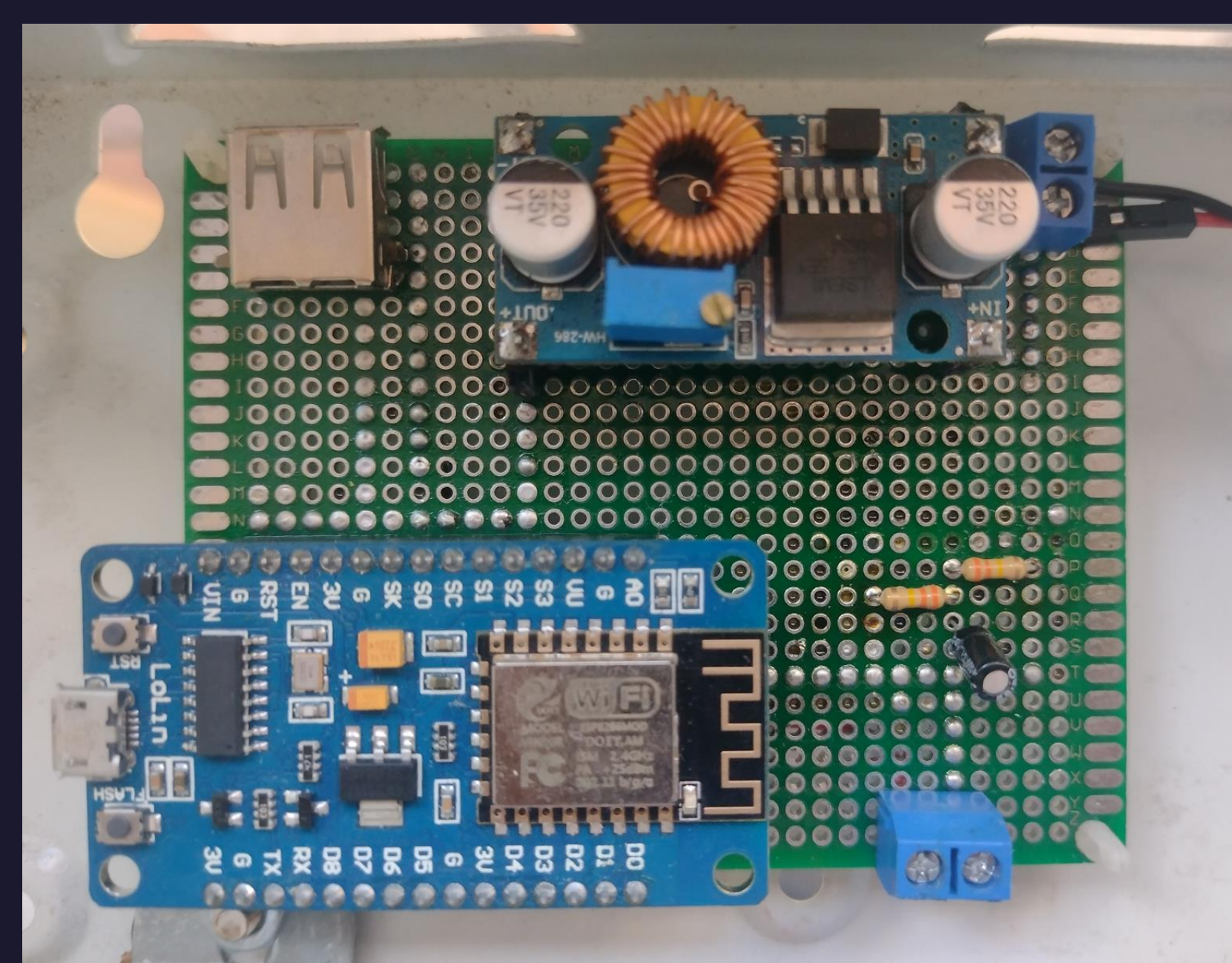

### PÁGINA WEB PARA MOSTRAR DATOS

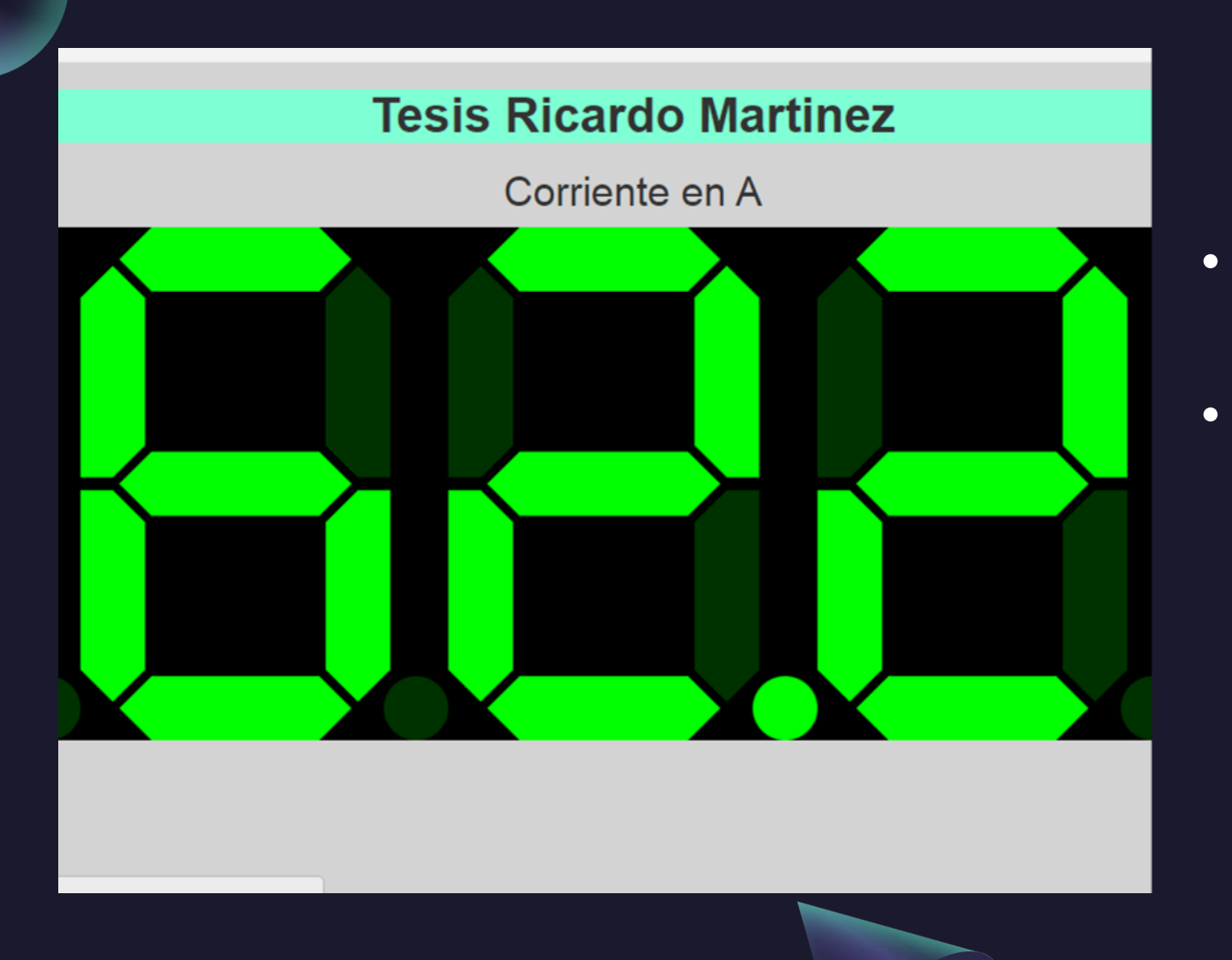

- Programada con los leguajes PHP y HTML.
- Interfaz sencilla que recibe los datos y los muestra por pantalla.

### INSTALACIÓN DEL PROTOTIPO

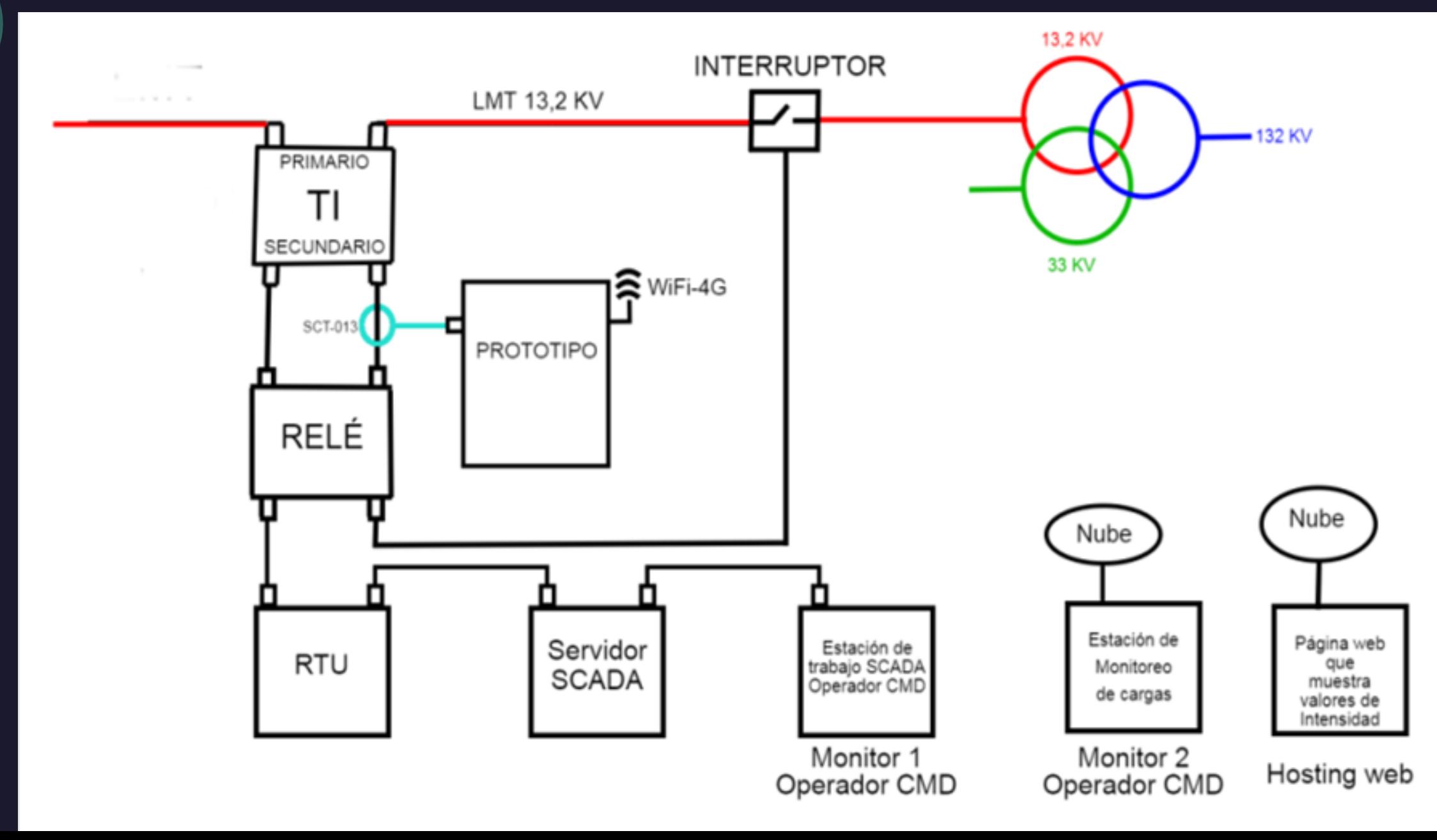

### INSTALACIÓN DEL PROTOTIPO

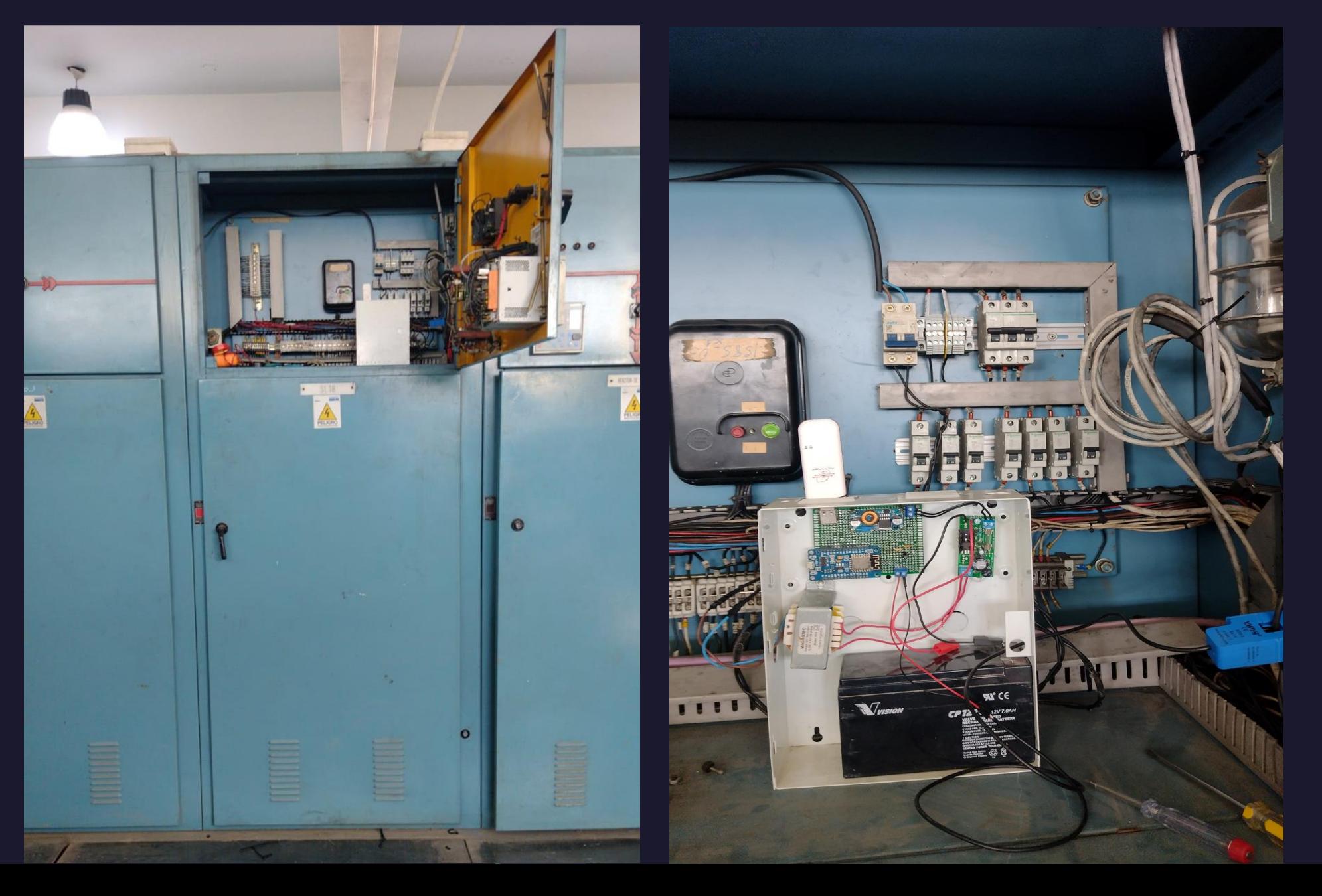

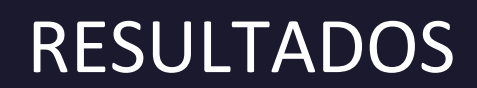

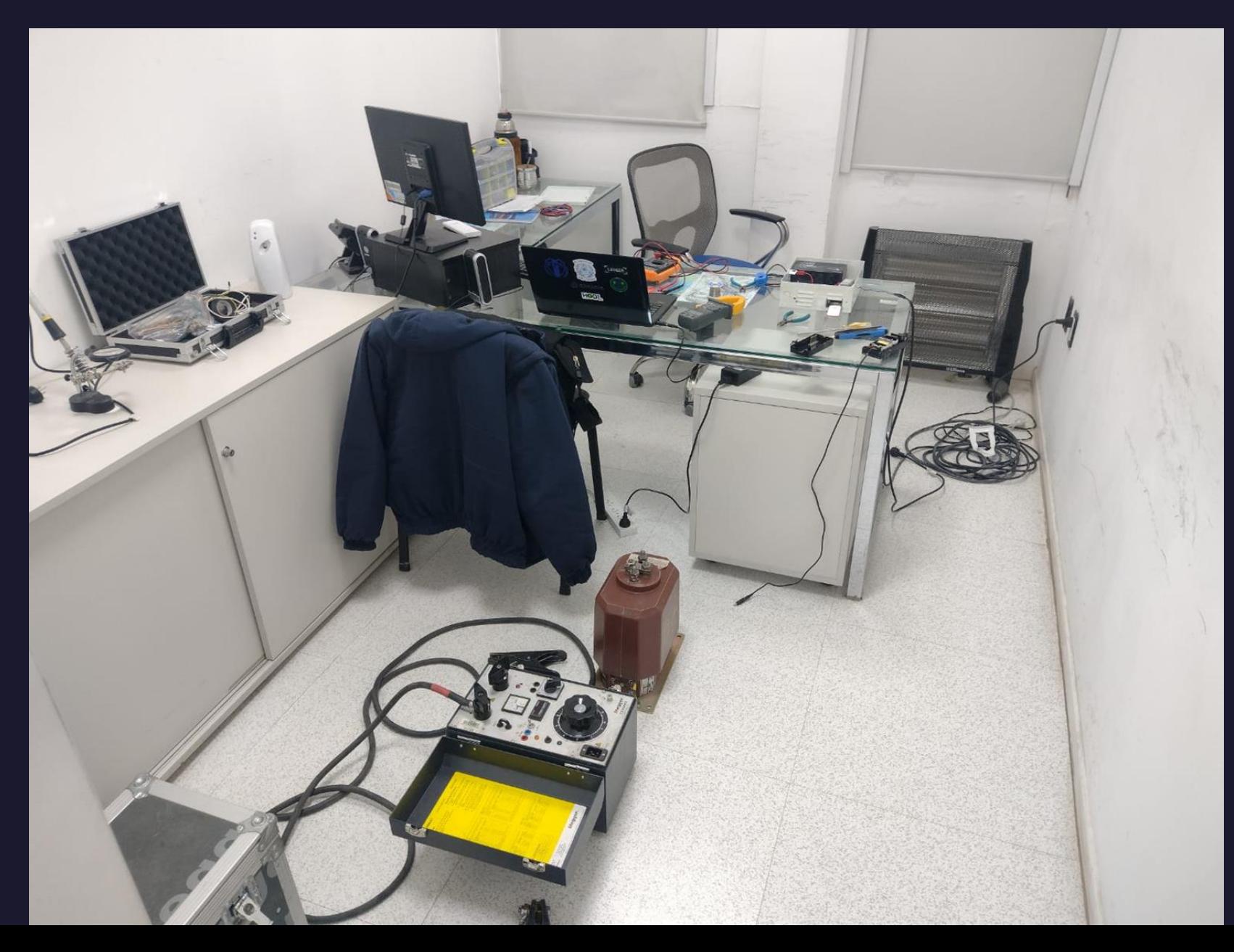

#### RESULTADOS

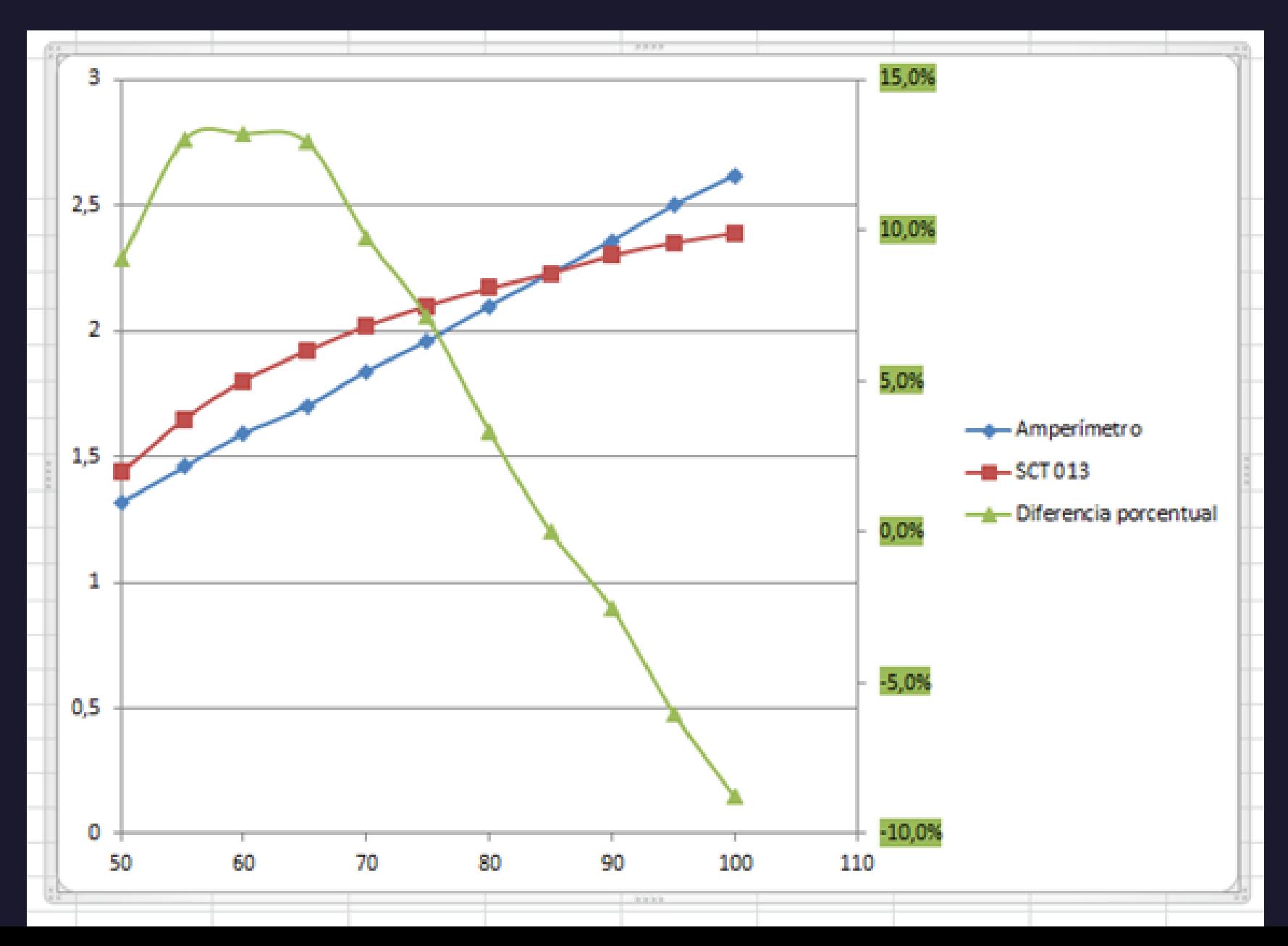

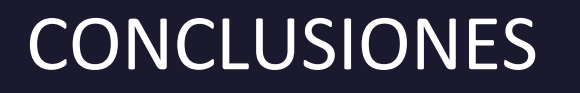

- 1. Se cumple con el objetivo principal, ya que se desarrolló un prototipo que mide corriente eléctrica en líneas de media tensión de forma no invasiva y transmite los datos para análisis remoto.
- 1. Costo y Accesibilidad: La ventaja principal del proyecto es el enfoque en componentes económicos y disponibles, sin sacrificar calidad y confiabilidad.
- 1. Versatilidad del Prototipo: Apto para sistemas de media y baja tensión.

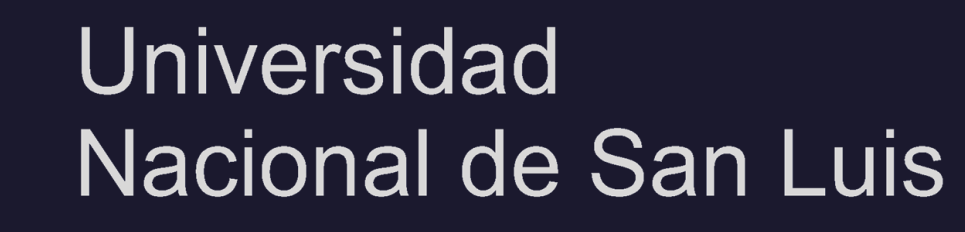

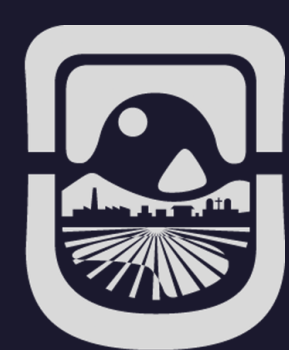

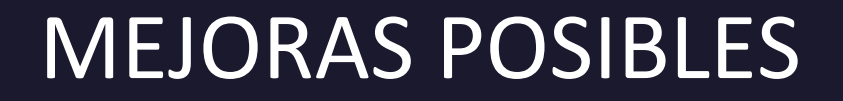

- 1. Comunicación: Reemplazar el modem router ALTANET por el chip SIM800L.
- 1. Base de datos: Crear una base de datos para almacenar la información.

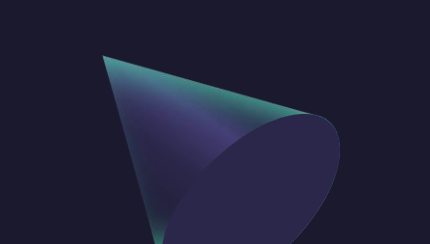

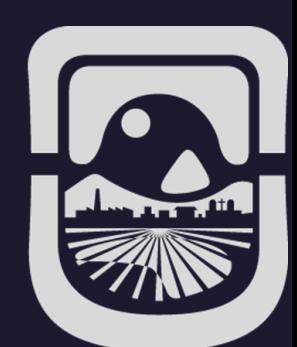

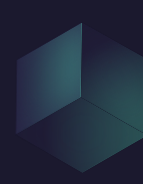

# ¿PREGUNTAS?

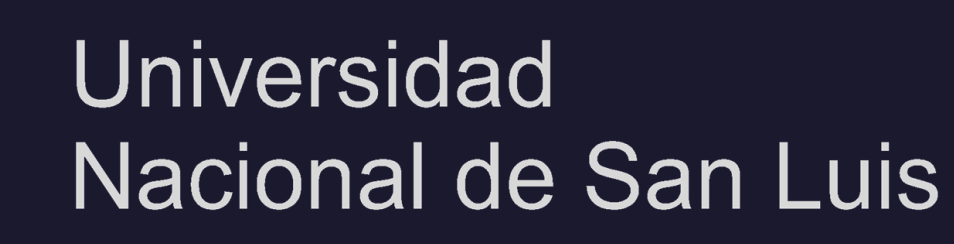

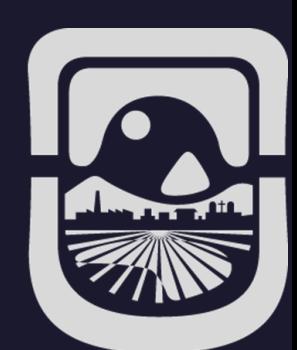

### SIMPLEMENTE GRACIAS

A Dios, a mis padres, a Jessi, a mis hijos, a mis suegros, a mi director, a toda mi familia, a mis amigos, a mis compañeros de facultad y de trabajo.

Gracias a mi Rosa del cielo.

jA todos los que con su buena energía me motivaban para no aflojar!

### **iGRACIAS TOTALES!**

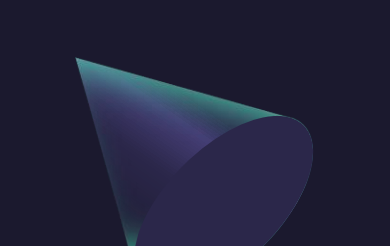

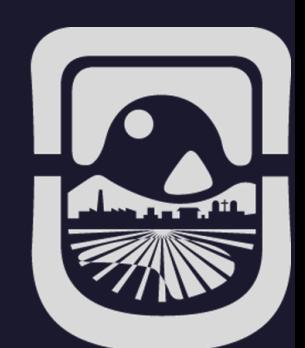